# **Lookup Editor - Feature #841**

# **Backup of lookup files**

08/21/2014 07:10 PM - Luke Murphey

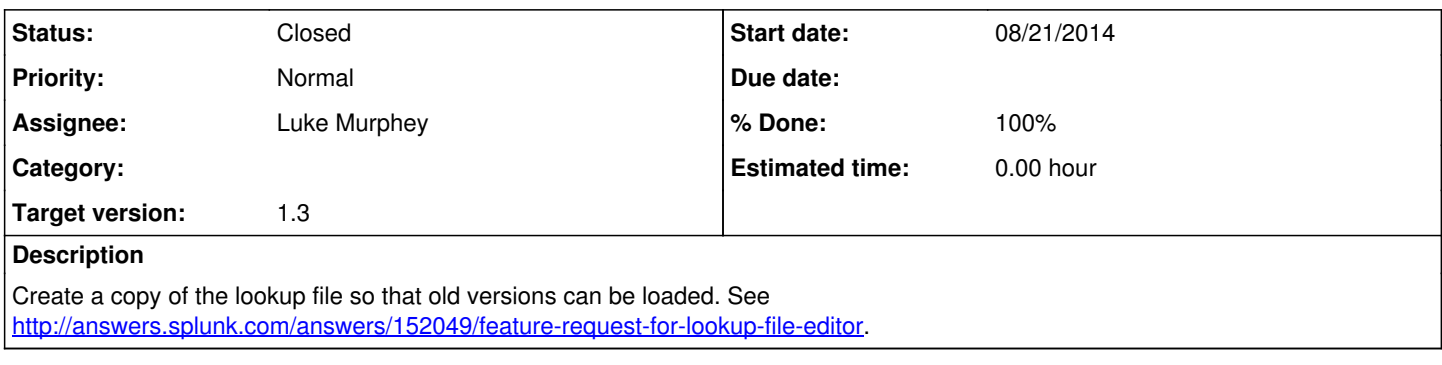

#### **History**

## **#1 - 08/22/2014 02:27 AM - Luke Murphey**

Need to:

- Make history update when a lookup is saved
- Show "loading" each time a lookup is being loaded

#### **#2 - 08/22/2014 03:03 AM - Luke Murphey**

*- File select\_version.png added*

# **Edit Lookup File**

#### anothertest.csv

**Bight-click the table cells for more editing options** 

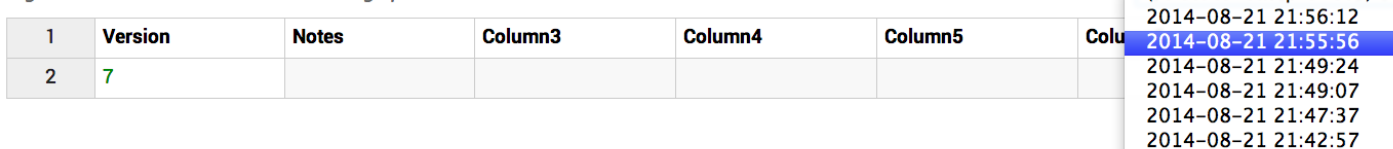

## **#3 - 08/22/2014 03:04 AM - Luke Murphey**

*- File select\_version\_small.png added*

# **#4 - 08/22/2014 03:17 AM - Luke Murphey**

*- File lookup\_editor.tar.gz added*

Previous versions v (select to load previous)

2014-08-21 21:35:28

#### **#5 - 08/22/2014 03:28 AM - Luke Murphey**

*- File deleted (lookup\_editor.tar.gz)*

#### **#6 - 08/22/2014 03:28 AM - Luke Murphey**

*- File lookup\_editor.tar.gz added*

#### **#7 - 08/22/2014 03:34 AM - Luke Murphey**

*- File deleted (lookup\_editor.tar.gz)*

## **#8 - 08/22/2014 03:34 AM - Luke Murphey**

*- File lookup\_editor.tar.gz added*

## **#9 - 08/22/2014 03:46 AM - Luke Murphey**

*- Status changed from New to Closed*

*- % Done changed from 0 to 100*

**Files**

## **#10 - 08/22/2014 03:57 AM - Luke Murphey**

<http://stackoverflow.com/questions/3963855/jquery-how-to-undo-a-select-change>

# **#11 - 08/22/2014 04:01 AM - Luke Murphey**

<http://stackoverflow.com/questions/4076770/getting-value-of-select-dropdown-before-change>

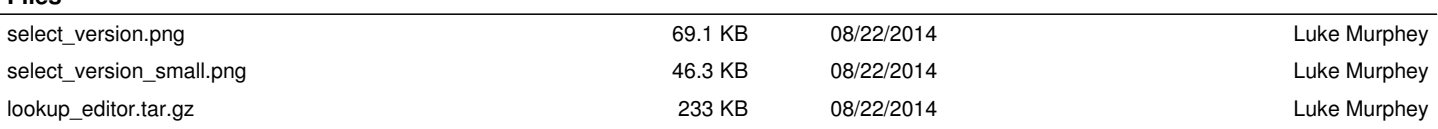